УПРАВЛЕНИЕ ОБРАЗОВАНИЯ АДМИНИСТРАЦИИ ГУБКИНСКОГО ГОРОДСКОГО ОКРУГА МУНИЦИПАЛЬНОЕ БЮДЖЕТНОЕ ОБЩЕОБРАЗОВАТЕЛЬНОЕ УЧРЕЖДЕНИЕ «ОБРАЗОВАТЕЛЬНЫЙ КОМПЛЕКС «СТАРТУМ» ГОРОДА ГУБКИНА БЕЛГОРОДСКОЙ ОБЛАСТИ СТРУКТУРНОЕ ПОДРАЗДЕЛЕНИЕ ДОПОЛНИТЕЛЬНОГО **ОБРАЗОВАНИЯ** «СТАНЦИЯ ЮНЫХ ТЕХНИКОВ»

Принята на заседании педагогического совета от «31» августа 2023 г. Протокол №1

**УТВЕРЖДАЮ** Дирейтор MEOУ «ОК «СтартУМ» Лете Т.В. Солдатова Приказ of «01» сентября 2023 г № 938

ДОПОЛНИТЕЛЬНАЯ ОБЩЕОБРАЗОВАТЕЛЬНАЯ ОБЩЕРАЗВИВАЮЩАЯ ПРОГРАММА «Нескучное программирование Scratch»

Направленность: техническая Возраст обучающихся: 9-13 лет Срок реализации: 1 год Объем: 72 часа Уровень программы: стартовый

> Авторы-составители: Бузулуцкова Наталья Всеволодовна, педагог дополнительного образования

#### **Пояснительная записка.**

Дополнительная общеобразовательная общеразвивающая программа «Нескучное программирование Scratch» имеет **техническую направленность** и ориентирована на научно-техническую подготовку детей начальной школы, формирование творческого технического мышления, профессиональной ориентации обучающихся.

Дополнительная общеобразовательная общеразвивающая программа «Нескучное программирование Scratch» составлена на основе авторской программы «Творческие задания в среде программирования Скретч», которая входит в сборник «Информатика. Математика. Программы внеурочной деятельности для начальной и основной школы: 3 – 6 классы» / М.С. Цветкова, О.Б.Богомолова. – М.: БИНОМ. Лаборатория знаний, 2013. – 128 с.: ил.

Нормативные документы, на основании которых разработана программа:

- Федеральный закон от 29 декабря 2012 года №273-ФЗ «Об образовании в Российской Федерации»;

- Концепция развития дополнительного образования детей до 2030 г. (утверждена распоряжением Правительства РФ от 31.03.2022 № 678-р);

- СП 2.4.3648-20 «Санитарно-эпидемиологические требования к организациям воспитания и обучения, отдыха и оздоровления детей и молодежи»;

- СанПиН 1.2.3685-21 «Гигиенические нормативы требования к обеспечению безопасности и (или) безвредности для человека факторов среды обитания»;

- Порядок организации и осуществления образовательной деятельности по дополнительным общеобразовательным программам (Приказ Министерства просвещения РФ от 27.07.2022г. № 629);

- Положение о структурном подразделении дополнительного образования «Станция юных техников» МБОУ «Образовательный комплекс «СтартУМ».

Мы живем в век информатизации общества. Информационные технологии проникают в нашу жизнь с разных сторон. Одно из самых удивительных и увлекательных занятий настоящего времени программирование.

Обучение основам программирования должно осуществляться на специальном языке программирования, который будет понятен детям, будет легок для освоения и соответствовать современным направлениям в программировании.

Данная программа предполагает вести изучение программирования в игровой, увлекательной форме.

Scratch – это объектно-ориентированная среда, в которой блоки программ собираются из разноцветных кирпичиков.

Scratch – это мультимедийная система. Большая часть операторов языка направлена на работу с графикой и звуком, создание анимационных и видеоэффектов. Манипуляции с медиаинформацией – главная цель создания Scratch.

#### **Основные особенности Scratch**

*Блочное программирование*. Для создание программ в Scratch, вы просто совмещаете графические блоки вместе в стеках. Блоки сделаны так, чтобы их можно было собрать только в синтаксически верных конструкциях, что исключает ошибки. Различные типы данных имеют разные формы, подчеркивая несовместимость. Вы можете сделать изменения в стеках, даже когда программа запущена, что позволяет больше экспериментировать с новыми идеями снова и снова.

*Манипуляции данными.* Со Scratch вы можете создать программы, которые управляют и смешивают графику, анимацию, музыку и звуки. Scratch расширяет возможности управления визуальными данными, которые популярны в сегодняшней культуре — например, добавляя программируемость, похожих на Photoshop фильтров.

*Совместная работа и обмен*. Сайт проекта Scratch предлагает вдохновение и аудиторию: вы можете посмотреть проекты других людей, использовать и изменить их картинки и скрипты, и добавить ваш собственный проект. Самое большое достижение — это общая среда и культура, созданная вокруг самого проекта.

Scratch предлагает низкий пол — легко начать; высокий потолок возможность создавать сложные проекты; и широкие стены — поддержка большого многообразия проектов. В работе над Scratch уделили особое внимание простоте, иногда даже в ущерб функциональности, но с целью большей доступности.

Когда учащиеся работают над проектом в Scratch, они имеют шанс выучить важные вычислительные концепции, такие как повторения, условия, переменные, типы данных, события и процессы. Scratch уже был использован для представления этих понятий детям различных возрастов, от элементарной школы до колледжа. Некоторые студенты перешли от традиционных, текстовых, языков программирования, после того, как им показали программирование в Scratch.

*Scratch* - это проект с открытым исходным кодом, но с «закрытой» командой разработчиков. Исходный код доступен в свободном доступе, но приложение разрабатывается маленькой командой ученых из MIT Media Lab.

Одной из главных концепций языка Scratch, является развитие собственных задумок с первой идеи до конечного программного продукта. Для этого в Scratch имеются все необходимые средства:

– стандартные для языков процедурного типа: следование, ветвление, циклы, переменные, типы данных (целые и вещественные числа, строки, логические, списки — динамические массивы), псевдослучайные числа;

- объектно-ориентированные: объекты (их поля и методы), передача сообщений и обработка событий;

– интерактивные: обработка взаимодействия объектов между собой, с пользователем, а также событий вне компьютера (при помощи подключаемого сенсорного блока);

- параллельное выполнение: запуск методов объектов в параллельных потоках с возможностью координации и синхронизации;

- создание простого интерфейса пользователя.

#### Актуальность программы.

Актуальность программы состоит в том, что мультимедийная среда сформировать стойкий Scratch позволяет  $V$ летей интерес  $\mathbf{K}$ программированию, отвечает всем современным требованиям объектноориентированного программирования.

Изучение языка значительно облегчает последующий переход к изучению других Преимуществом языков программирования. Scratch. среди подобных сред программирования, также является наличие версий для различных операционных систем: для Windows, Mac OS, B  $GNU/L$  inux. настояшее рассматривать время имеет смысл программы с открытым кодом, сформировать **что** позволяет y учащихся более широкое представление о возможностях работы с цифровой техникой.

Скретч — свободно распространяемая программа, скачать которую можно, к примеру, с сайта: http://info.scratch.mit. edu/Scratch 3.29 Download.

Аспект новизны заключается TOM. что Scratch He  $\overline{B}$ просто программирования, eme интерактивная  $\mathbf{a}$  $\mathbf{M}$ среда. ЯЗЫК гле результаты действий визуализированы, что делает работу с программой понятной, интересной и увлекательной.

Особенность среды Scratch. позволяющая создавать  $\overline{R}$ программе мультфильмы, анимацию и даже простейшие игры, делает образовательную программу «Нескучное программирование Scratch практически значимой современного школьника, ДЛЯ T.K. лает возможность увидеть практическое назначение алгоритмов и программ, что будет способствовать развитию интереса к профессиям, связанным с программированием.

#### Адресат программы

Образовательная программа рассчитана на детей 9-13 лет. В этом возрасте дети располагают значительными резервами и важно правильно использовать это время. В отличие от школы, где существует жесткая регламентация во всем, учреждения дополнительного образования имеют больше возможностей для создания успешной деятельности детей. Занятия детей с благоприятной психологической обстановкой способствует развитию у детей уверенности в себе, спокойствие, умение работать в группе,

взаимоподдержки и взаимовыручки. Это делает детей успешными, способствует лучшему овладению и умениями и приводит к личностному росту, повышению самооценки у детей.

Набор учащихся осуществляется на бесконкурсной основе, в объединение принимаются все желающие.

#### **Уровень программы** - стартовый

#### **Объем программы**

Срок реализации программы - 1 год.

Общее количество учебных часов - 72 часа.

**Форма обучения** – очная.

#### **Формы организации учебного процесса.**

Основной формой обучения является практическая работа, которая выполняется малыми группами.

#### **Режим занятий**

Установленная недельная учебная нагрузка обучения – 2 часа.

В зависимости от поставленных задач на занятиях используются различные методы обучения. Все задания расположены по возрастанию степени их сложности. Доступная детям практическая деятельность помогает избежать умственного переутомления.

#### **Организация деятельности обучающихся**

- формы организации деятельности обучающихся:
	- групповые,
	- индивидуальные;
- методы обучения
	- словесные методы (лекция, объяснение);
	- демонстративно-наглядные (демонстрация работы в программе, схем, скриптов, таблиц);
	- проектные методы (разработка проекта по спирали творчества, моделирование, планирование деятельности)
	- работа с Интернет сообществом (публикация проектов в Интернет - сообществе скретчеров).
	- объяснительно иллюстративные (методы обучения, при использовании которых, дети воспринимают и усваивают готовую информацию);
	- частично-поисковые методы обучения (участие детей в
	- коллективном поиске, решение поставленной задачи совместно с педагогом). исследовательские методы обучения (овладение детьми методами научного познания, самостоятельной творческой работы).

**Цель** – обучение программированию через создание творческих проектов в среде Scratch.

**Задачи:**

1. Научить работать с программой Scratch.

2. Сформировать навыки работы в программной среде Sctratch с целью освоения основ программирования для управления действиями исполнителя, а также представления результатов исследования в виде авторских проектов в программной среде Scratch.

Развить способности 3. летей алгоритмическому  $\mathbf K$ мышлению, исследовательской и проектной деятельности.

 $\overline{4}$ Воспитать настойчивость. инициативу, чувство ответственности. самодисциплину.

#### Планируемые результаты.

Обучающийся, освоивший программу должен:

#### знать:

основные понятия термины области программирования  $\mathbf{M}$  $\, {\bf B}$  $\mathbf{M}$ алгоритмизации:

- основные команды языка программирования Scratch.

#### үметь:

- работать с интерфейсом лаборатории/платформы;

- представить идею в виде последовательных шагов, приводящих к её реализации(алгоритмизировать);

- работать с графическим редактором, создавать собственные спрайты/фоны, центрирование;

определять подходящий  $c\pi$  0  $c\pi$ организации интерактивности  $\overline{M}$ добавлять интерактивность впроект;

- программировать события при определенном значении переменной и/или координат;

- определять тип цикла подходящий для решения задачи;

- программировать события в проектах в зависимости от сравнения значений разных переменныхмежду собой;

- использовать списки для реализации дополнительного функционала игры. владеть:

- навыками составления алгоритмов.

По итогам обучения учащийся получает следующие компетенции:

#### Личностные компетенции:

формирование ответственного отношения к обучению, готовности и способности обучающихся к саморазвитию и самообразованию на основе мотивации к обучению и познанию.

### Метапредметные компетенции:

- умение самостоятельно планировать пути достижения целей, в том числе альтернативные, осознанно выбирать наиболее эффективные способы решения учебных и познавательных задач;

умение соотносить свои лействия с планируемыми результатами, осуществлять контроль своей деятельности в процессе достижения результата, определять способы действий в рамках предложенных условий и требований, корректировать свои действия в соответствии с изменяющейся ситуацией;

- умение оценивать правильность выполнения учебной задачи, собственные возможности ее решения;

- умение практически применять полученные знания в ходе учебной и проектной деятельности;

- формирование и развитие компетентности в области использования информационно- коммуникационных технологий

#### Предметные компетенции:

- формирование знаний, умений и навыков при решении задач информатики и программирования разных видов;

приобретение опыта использования информационных технологий в индивидуальной и коллективной учебной и познавательной, в том числе проектной деятельности;

информационной формирование алгоритмической  $\mathbf{M}$ культуры; формирование представления о компьютере как универсальном устройстве обработки информации; развитие основных навыков и умений использования компьютерных устройстве;

формирование представления об основных изучаемых ПОНЯТИЯХ: информация, алгоритм, модель - и их свойства;

развитие алгоритмического мышления, необходимого ЛЛЯ профессиональной деятельности в современном обществе;

развитие умений составить и записать алгоритм для конкретного исполнителя;

- формирование знаний об алгоритмических конструкциях, логических значениях и операциях; знакомство с одним из языков программирования и основными алгоритмическими структурами - линейной, условной и пиклической:

- владение системой базовых знаний, отражающих вклад информатики в формирование современной научной картины мира;

- овладение понятием сложности алгоритма, знание основных алгоритмов обработки числовой и текстовой информации, алгоритмов поиска и сортировки.

#### Получат навыки:

- работы в группе;
- ведения дискуссии;
- √ донесения своих мыслей до других.

#### Получат возможность:

- постепенно учиться программированию;
- реализовать свои творческие порывы;
- √ участвовать в интерактивном процессе создания игр и анимирования разнообразных историй как индивидуально, так и вместе со своими сверстниками из разных стран;

 получать живой отклик от единомышленников; оценить свои творческие способности.

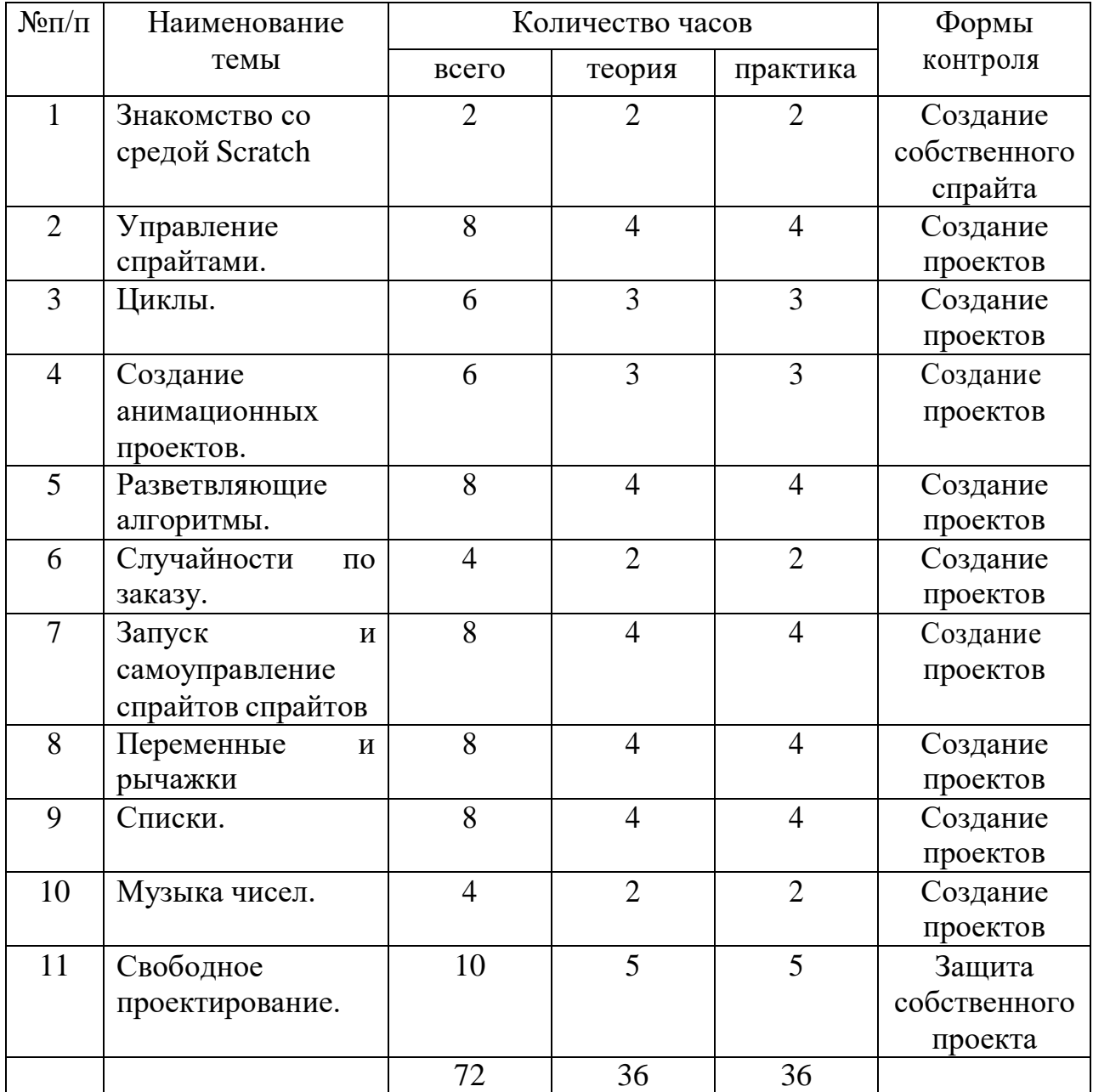

# **Учебный план.**

# **Содержание программы.**

# **1. Знакомство со средой Scratch.**

*Теоретические знания и умения:*

Знакомство со средой программирования Scratch. Интерфейс Scratch. Главное меню Scratch. Понятие алгоритма, способы записи алгоритма. Понятие

спрайта и объекта. Коллекции спрайтов и фонов. Использование интернета для импорта объектов. Особенности графического редактора среды Scratch. *Практическая работа:*

Установка программы Scratch, составление алгоритмов. Изучение интерфейса среды. Создание и редактирование спрайтов и фонов для сцены, создание новых спрайтов и сцен. Поиск, импорт и редактирование спрайтов из интернета. Сохранение и открытие проектов.

Оборудование: Ноутбук, интерактивная панель.

# **2. Управление спрайтами.**

*Теоретические знания и умения:*

Команды и блоки. Программные единицы: процедуры и скрипты. Навигация а среде Scratch. Система координат. Оси координат. Команды управления. Градусная мера угла. Средства рисования группы перо. Знакомство с правильными геометрическими фигурами.

*Практическая работа:*

Определение координат спрайта. Ориентация по координатам. Проект «Робот рисует», «Кругосветное путешествие Магелана».

Оборудование: Ноутбук, интерактивная панель.

# **3. Циклы.**

*Теоретические знания и умения:*

Понятие цикла. Команда повторить. Конструкция всегда. Управление курсором движения. Команда повернуть в направлении.

*Практическая работа:*

Рисование узоров и орнаментов. Проект «берегись автомобиля». Проект «Гонки по вертикали». Проект «Полет самолета».

Оборудование: Ноутбук, интерактивная панель.

### **4. Создание анимационных проектов.**

*Теоретические знания и умения:*

Анимация. Этапы создания проекта. Смена костюмов.

*Практическая работа:*

Проект «Осьминог». Проект «Девочка, прыгающая на скакалке». Проект «Бегущий человек». Создание мультипликационного сюжета «Кот и птичка». Оборудование: Ноутбук, интерактивная панель.

### **5. Разветвляющиеся алгоритмы.**

*Теоретические знания и умения:*

Знакомства с командами ветвления. Понятие условия. Простые и составные условия. Сенсоры. Блок если. Выполнение скриптов с ветвлением. Вложенные команды ветвления.

*Практическая работа:*

Проект «Осторожно лужи». Проект «Управляемый робот». Игры «Лабиринт», «Опасный лабиринт». Проект «Хождение по коридору». Проект «Слепой кот». Проект «Тренажер памяти». Оборудование: Ноутбук, интерактивная панель.

# **6. Случайности по заказу.**

*Теоретические знания и умения:*

Датчик случайных чисел, сенсоры.

*Практическая работа:*

Проект «Кошки-мышки». Проект «Цветок». Проект «Таймер»

Оборудование: Ноутбук, интерактивная панель.

# **7. Запуск и самоуправление спрайтов.**

*Теоретические знания и умения:*

Запуск спрайтов с помощью клавиатуры. Запуск спрайтов с помощью мыши. Передача сигналов. Датчики.

*Практическая работа:*

Проект «Переодевайка». Проект «Дюймовочка». Проект «Лампа». Проект «Презентация»

Оборудование: Ноутбук, интерактивная панель.

# **8. Переменные и рычажки.**

*Теоретические знания и умения:*

Переменные. Типы переменных. Рычажки.

*Практическая работа:*

Игра «Голодный кот». Проект «Цветы». Проект «Правильные многоугольники»

Оборудование: Ноутбук, интерактивная панель.

# **9. Списки.**

*Теоретические знания и умения:*

Понятие списка. Элементы списков. Создание списка. Добавление и удаление элементов в список.

*Практическая работа:*

Проект «Гадание». Проект «Назойливый собеседник». Проект «интерактивный собеседник». »Проект «Тест». Игра «Угадай слово». Оборудование: Ноутбук, интерактивная панель.

# **10. Музыка чисел.**

*Теоретические знания и умения:*

*Практическая работа:* Знакомство с музыкальными возможностями Scratch. Громкость. Тон. Тембр. Запись звука. Форматы звуковых файлов. Озвучивание проектов Scratch.

Проект « музыкальный инструмент». Проект «Композитор» Оборудование: Ноутбук, интерактивная панель.

#### **11. Свободное проектирование.**

*Теоретические знания и умения:*

Знакомство с этапами проектирования. Составление таблицы объектов, их свойства и взаимодействие. Создаём собственную игру, мультфильм. Хранилище проектов.

*Практическая работа:*

Включение в деятельность обсуждения проектов. Публичные презентаций результатов деятельности

Оборудование: Ноутбук, интерактивная панель.

### **Календарный учебный график**

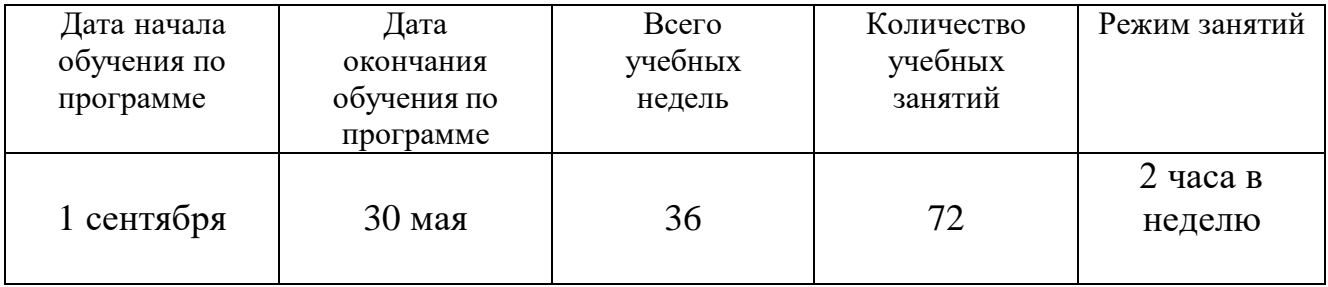

# **ОЦЕНОЧНЫЕ И МЕТОДИЧЕСКИЕ МАТЕРИАЛЫ Оценочные материалы**

Для отслеживания результативности на протяжении всего процесса обученияосуществляются:

Входная диагностика (сентябрь) – в форме собеседования, позволяет выявить уровень подготовленности ребят для занятия данным видом деятельности. Проводится на первом занятии данной программы.

Текущий контроль (в течение всего учебного года) – проводится после прохождения каждой темы, чтобы выявить пробелы в усвоении материала и развитии обучающихся. Проводится в форме опроса, выполнения практических заданий.

Промежуточная аттестация – проводится в середине учебного года

по изученным темам, для выявления уровня освоения содержания программы и своевременной коррекции учебно-воспитательного процесса. Форма проведения: тестирование, практическая работа.

Результаты промежуточной аттестации фиксируются в оценочном листе Итоговый контроль – проводится в конце учебного года (май) и позволяет оценить уровень результативности освоения программы за весь период обучения. Форма проведения: защита творческого проекта «Моя игра на языке Scratch». Результаты итогового контроля фиксируются в оценочном листе и протоколе.

# **Промежуточная аттестация обучающихся за I полугодие**

**Форма проведения:** тестирование, практическая работа.

# **Тестирование**

**Задание:** выбрать один правильный вариант ответа из предложенных. **Критерий оценки:**

За каждый правильный ответ – 1 балл.

За неправильный ответ или отсутствие ответа – 0 баллов.

Максимальное количество баллов за тестирование – 5.

#### **1. Место, где происходят главные события в Scratch, называется:** А) список спрайтов Б) палитра блоков В) сцена

# **2. Блоки команд в Scratch отличаются:**

- А) размером Б) цветом В) способом использования
- **3. Изображения, действующие в Scratch программе, называются:**
- А) скрипт Б) спрайт В) аниматор

### **4. Слово СКРИПТ на русском языке означает:**

А) сценарий Б) программа В) анимация

### **5. Диапазон координаты Х в Scratch:**

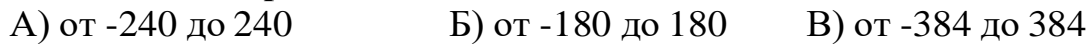

Ключ к тесту:

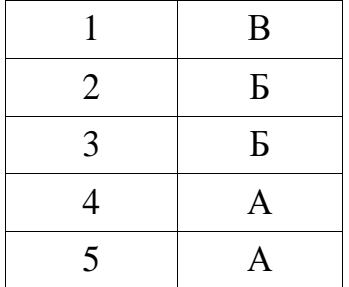

### **Практическая работа**

Создание анимации с использованием ранее изученного материала.

# *Критерии оценки:*

#### **Продолжительность анимации:**

более 0,5 минут – 5 баллов; менее 0,5 минут – 4 балла.

#### **Количество использованных спрайтов:**

2 спрайта – 5 баллов; 1 спрайт – 4 балла.

### **Дополнительные баллы:**

Применение смены сцен в анимации – добавляется 1 балл.

Применение смены костюмов при движении спрайтов – добавляется 1 балл.

Применение в анимации команд блока «Перо» – добавляется 1 балл.

Применение циклов при создании анимации – добавляется 1 балл

Применение условного оператора при создании анимации – добавляется 1 балл. Максимальное количество баллов за практическое задание – 15 баллов.

#### **Баллы, полученные за тестирование и выполнение практического задания, суммируются.**

Максимальное количество баллов – 20.

## **Критерии уровня обученности по сумме баллов:** -от 16 баллов и более – высокий уровень; -от 10 до 15 баллов – средний уровень; -до 9 баллов – низкий уровень.

# **Итоговый контроль**

**Форма проведения:** защита творческого проекта «Моя игра на языке Scratch».

### *Критерии оценки:*

Создание более 1 уровня игры – 5 баллов. Использование более 7 спрайтов – 5 баллов. Музыкальное сопровождение – 5 баллов. Использование более 3х видов графики (импорт, рисунок, библиотека Scratch $) - 5$  баллов. Культура выступления – 0-5 баллов: -культура речи (грамотность, четкость) – 1 балл; -логичность изложения – 1 балл; -владение материалом, использование терминологии – 2 балла; -соблюдение регламента – 1 балл. Ответы на дополнительные вопросы – 0-5 баллов.

Максимальное количество баллов – 30.

# **Критерии уровня обученности по сумме баллов**:

высокий уровень - от 25 баллов и более; средний уровень - от 15 до 24 баллов; низкий уровень - до 14 баллов.

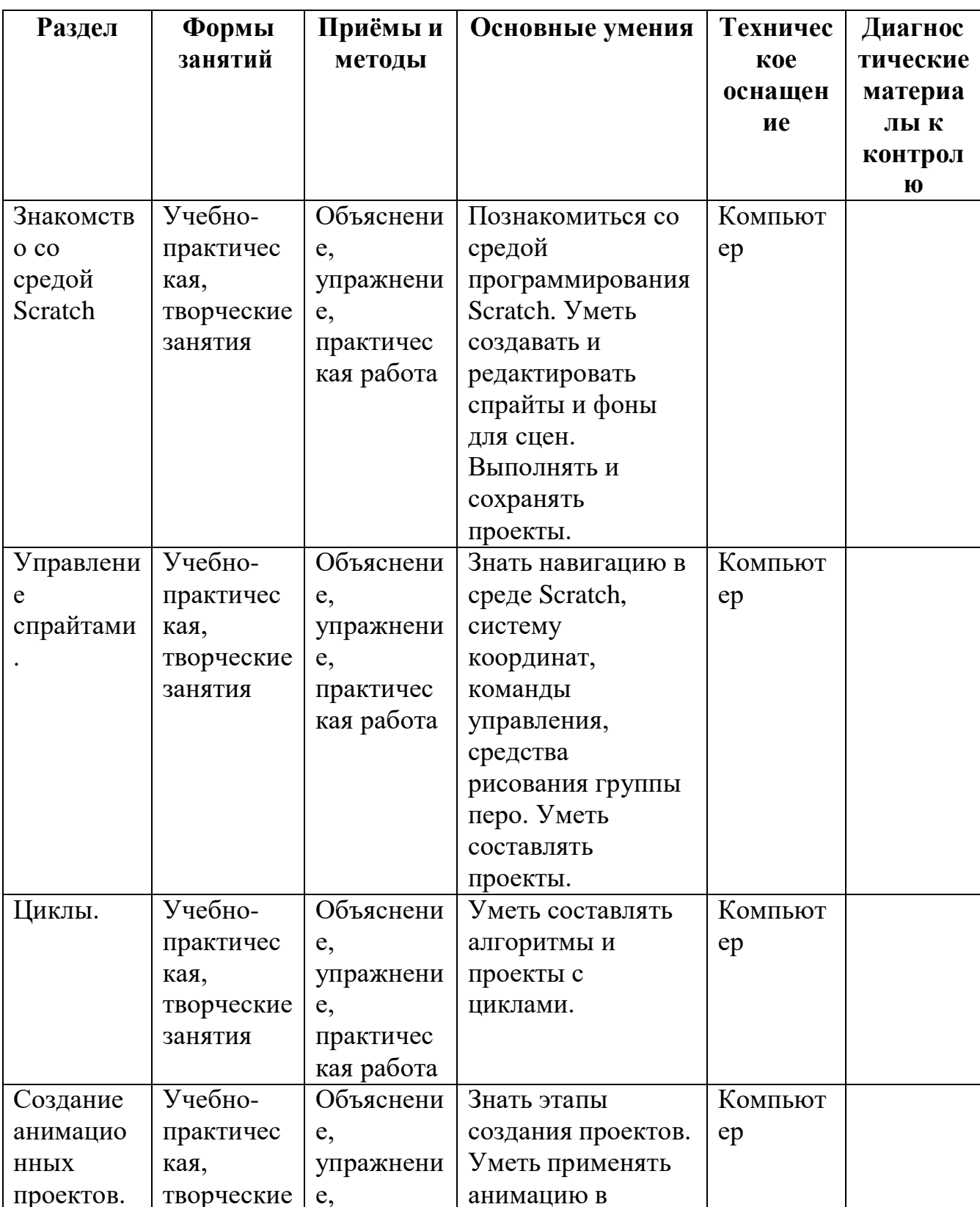

# Методическое обеспечение программы дополнительного образования.

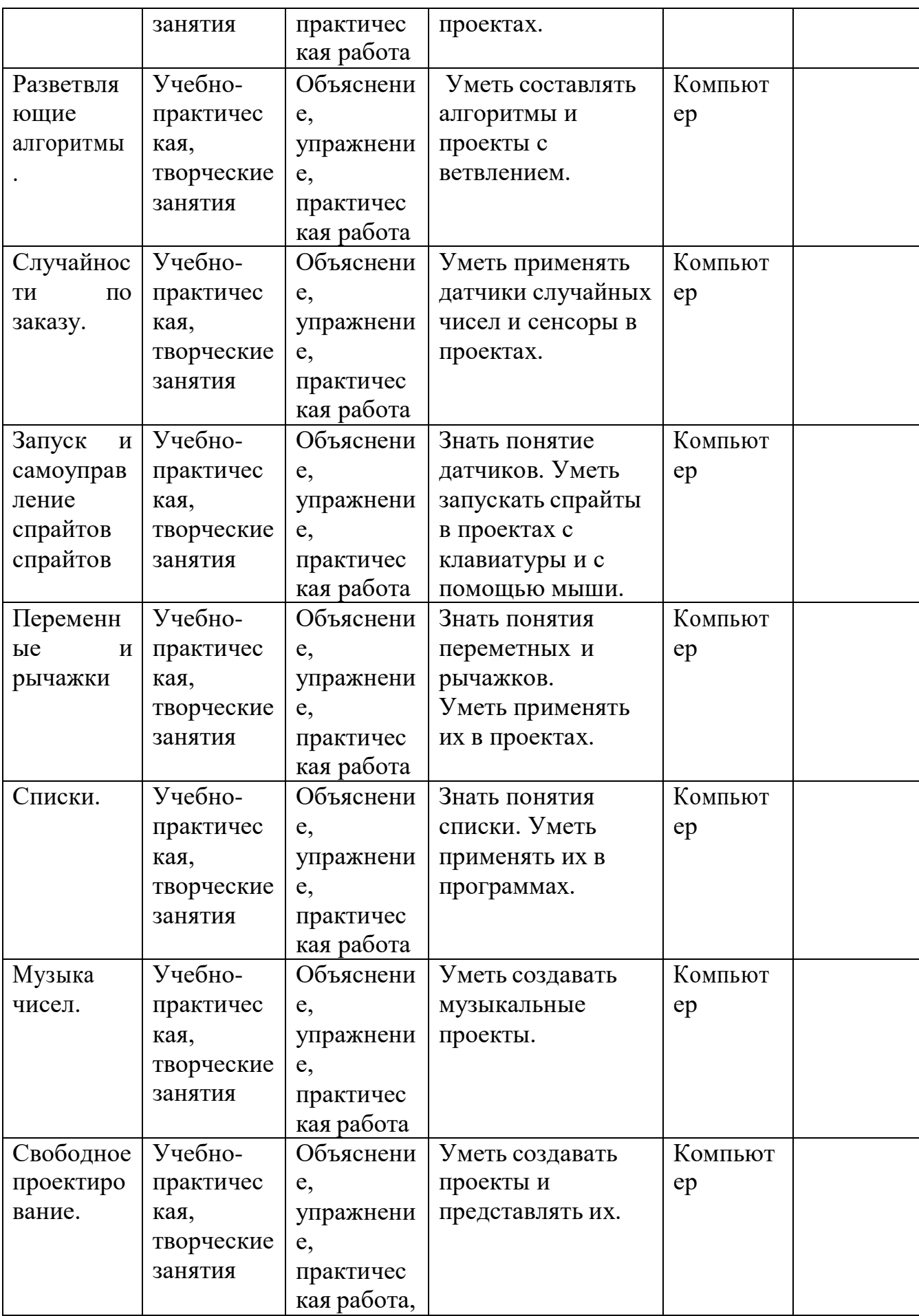

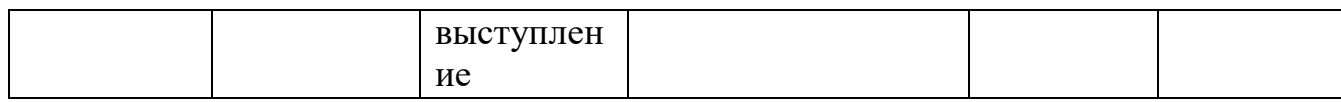

#### **Материально-техническое обеспечение**

Материально-техническая база муниципального бюджетного общеобразовательного учреждения «ОК «СтартУМ» структурное подразделение дополнительного образования «Станция юных техников», центра цифрового образования детей «IT-куб».

#### **Оборудование:**

*Рабочее место педагога в составе:*

- Ноутбук - 1;

- WEB-камера  $-1$ ;

*Рабочее место обучающегося в составе:*

- Ноутбук – 12;

- Наушники – 12;

*Презентационное оборудование:*

- Интерактивная панель -1.

*Дополнительное оборудование:*

- Доска магнитно-маркерная - 1;

- Флипчарт магнитно-маркерный на треноге  $-1$ ;

- Комплект кабелей и переходников - 1;

- Комплект комплектующих и расходных материалов – 1.

*Мебель:*

- Стол модульный – 12;

- Стул на металлическом каркасе – 12;

- Стеллаж офисный – 1;

- Стол письменный – 1;

- Кресло офисное – 1.

*Программное обеспечение:*

- Операционная система Windows или Linux.

#### **ВОСПИТАНИЕ**

**Цель**: Создание условий в процессе проведения занятий развития личности, самоопределения и социализации детей на основе социокультурных, духовно-нравственных ценностей и принятых в российском обществе правил и норм поведения в интересах человека, семьи, общества и государства, формирование чувства патриотизма, гражданственности, уважения к памяти защитников Отечества и подвигам Героев Отечества, закону и правопорядку, человеку труда и старшему поколению; взаимного уважения; бережного отношения к культурному

наследию и традициям многонационального народа Российской Федерации, природе и окружающей среде.

**Задачи** воспитания:

- усвоение обучающимися знаний норм, духовно-нравственных ценностей, традиций, которые выработало российское общество (социально значимых знаний);

- формирование и развитие личностных отношений к этим нормам, ценностям, традициям;

- приобретение соответствующего нормам, ценностям, традициям социокультурного опыта поведения, общения, межличностных и социальных отношений, применение полученных знаний.

### **Целевые ориентиры**

- Формирование интереса к технической деятельности, истории техники в России и мире, к достижениям российской и мировой технической мысли;
- понимание значения техники в жизни российского общества;
- интереса к личностям конструкторов, организаторов производства; ценностей авторства и участия в техническом творчестве;
- навыков определения достоверности и этики технических идей; отношения к влиянию технических процессов на природу;
- ценностей технической безопасности и контроля;
- отношения к угрозам технического прогресса, к проблемам связей технологического развития России и своего региона;
- уважения к достижениям в технике своих земляков;
- воли, упорства, дисциплинированности в реализации проектов;
- опыта участия в технических проектах и их оценки;

#### **Формы и методы воспитания**

Основной формой воспитания и обучения детей в процессе обучения является учебное занятие. В ходе учебных занятий обучающиеся: усваивают информацию, имеющую воспитательное значение; получают опыт деятельности, в которой формируются, проявляются и утверждаются ценностные, нравственные ориентации; осознают себя способными к нравственному выбору; участвуют в освоении и формировании среды своего личностного развития, творческой самореализации. Получение информации об открытиях, изобретениях, достижениях в науке и спорте, о художественных произведениях и архитектуре, о традициях народного творчества, об исторических событиях; изучение биографий деятелей российской и мировой науки и культуры, спортсменов, путешественников, героев и защитников Отечества и т. д. — источник формирования у детей сферы интересов, этических установок, личностных позиций и норм поведения.

Участие в проектах и исследованиях способствует формированию умений в области целеполагания, планирования и рефлексии, укрепляет внутреннюю дисциплину, даёт опыт долгосрочной системной деятельности.

В процессе участия в коллективных играх проявляются и развиваются личностные качества: эмоциональность, активность, нацеленность на успех, готовность к командной деятельности и взаимопомощи.

Итоговые мероприятия: конкурсы, соревнования, выставки выступления, презентации проектов и исследований, туристические слёты способствуют закреплению ситуации успеха, развивают рефлексивные и коммуникативные умения, ответственность, благоприятно воздействуют на эмоциональную сферу детей.

#### **Условия воспитания, анализ результатов**

Условиями воспитания являются ресурсы социальной среды, взаимодействие с другими институтами воспитания (общественными организациями, учреждениями культуры, спорта, науки, организациями дополнительного образования, детско-юношескими общественными объединениями и пр.); использование ресурсного потенциала СЮТа, учреждений-партнеров для обеспечения вариативности и качества воспитательной деятельности; набор инструментов, способствующих результативности воспитательного процесса, т.е. являются методы, приемы и технологии воспитательной работы.

Анализ проводится преподавателем с последующим обсуждением результатов на методическом объединении классных руководителей или педагогическом совете. Основным способом получения информации о результатах воспитания, социализации и саморазвития обучающихся является педагогическое наблюдение. Внимание преподавателя сосредоточивается на вопросах: какие проблемы, затруднения в личностном развитии обучающихся удалось решить за прошедший учебный год; какие проблемы, затруднения решить не удалось и почему; какие новые проблемы, трудности появились, над чем предстоит работать в новом учебном году.

Внимание сосредоточивается на вопросах, связанных с качеством: реализации воспитательного потенциала внеурочной деятельности; проводимых образовательным учреждением мероприятий; организуемой внеурочной деятельности обучающихся; областных и российских мероприятий; создания и поддержки предметно-пространственной среды; .взаимодействия с родительским сообществом; деятельности по профилактике и безопасности; - реализации потенциала социального партнёрства; - деятельности по профориентации обучающихся; патриотическое воспитание

# **Календарный план воспитательной работы**

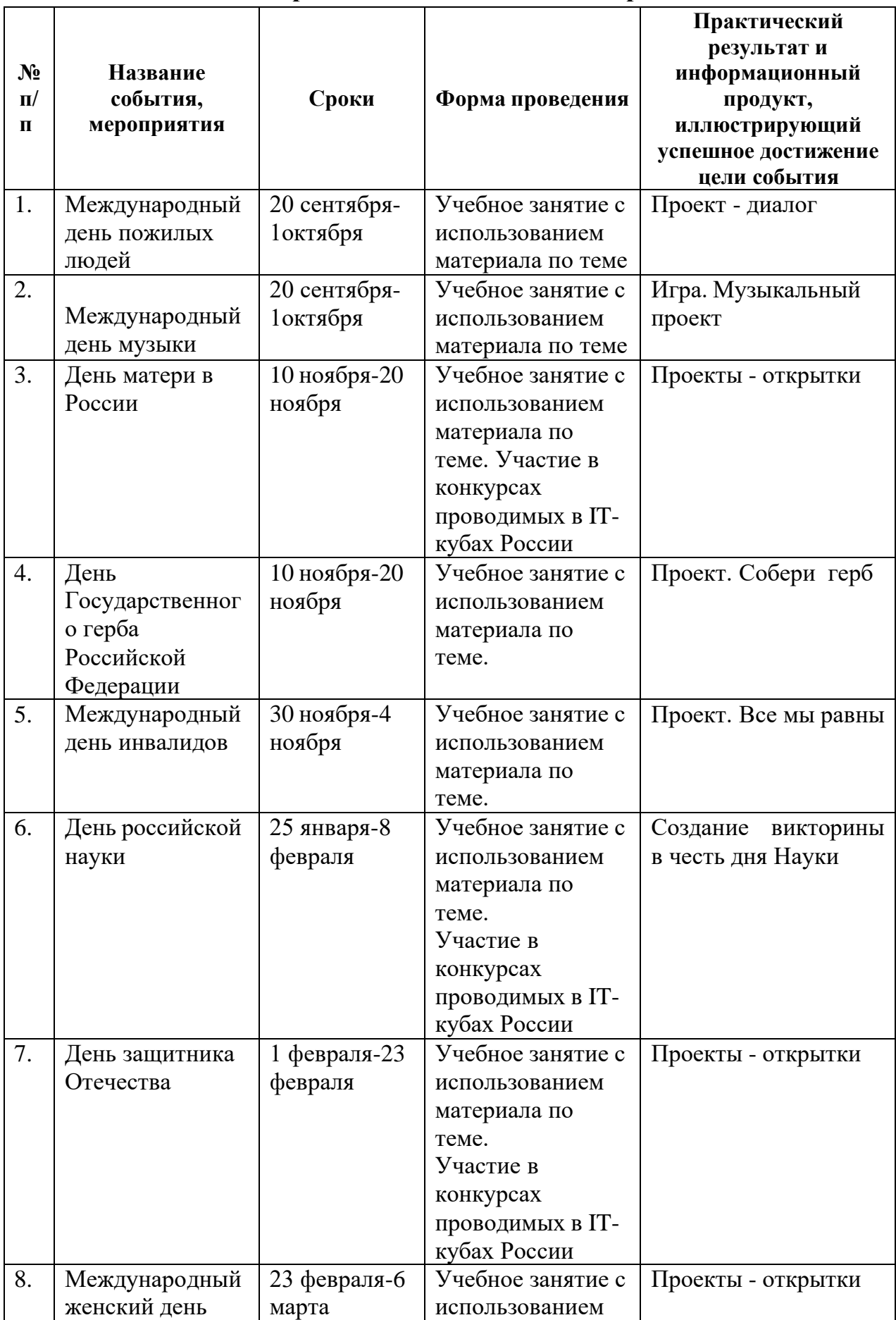

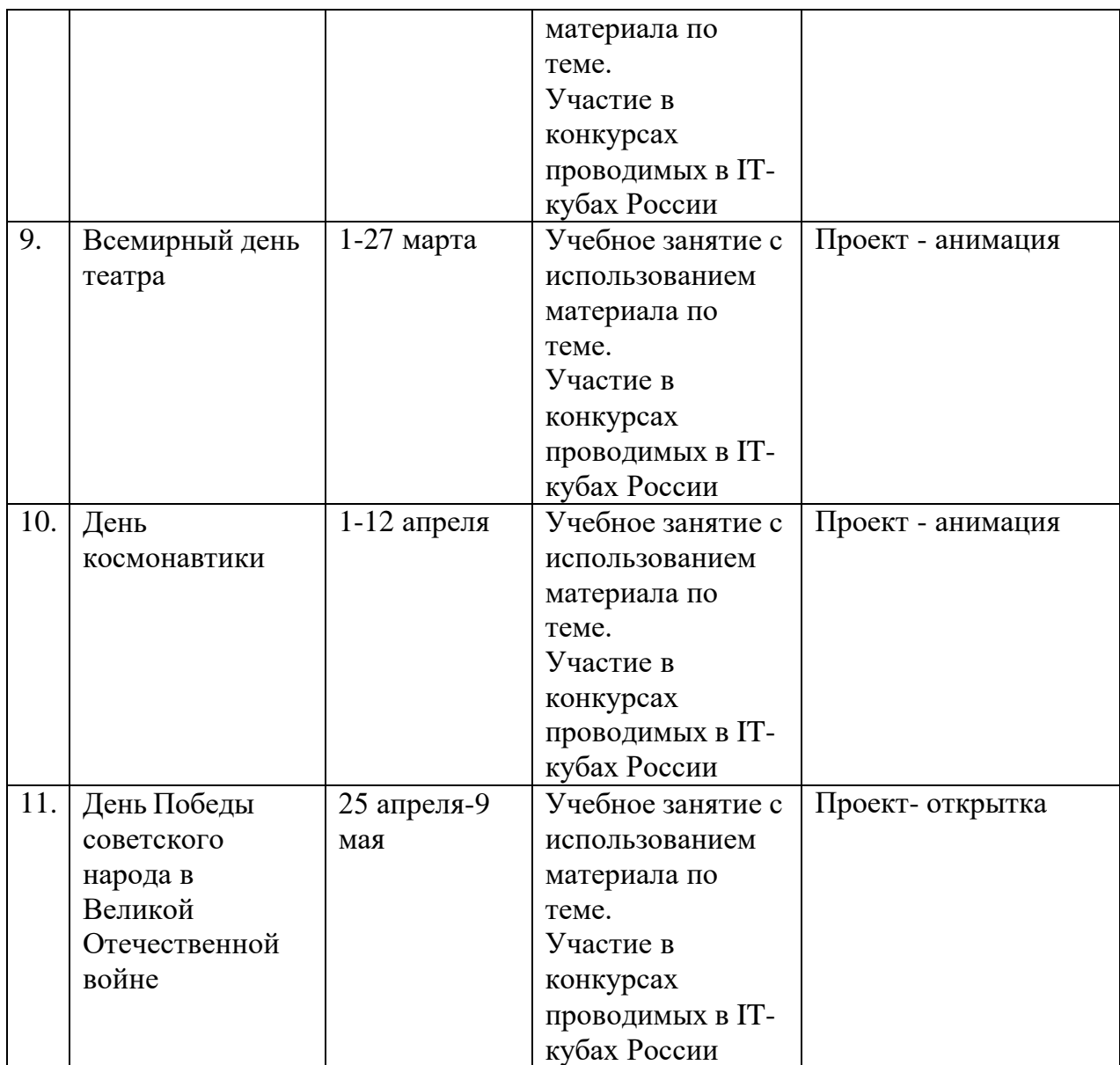

#### **Список литературы**

Нормативно-правовые акты

1. Федеральный закон от 29 декабря 2012 года №273-ФЗ «Об образовании в Российской Федерации»;

2. Концепция развития дополнительного образования детей до 2030 г. (утверждена распоряжением Правительства РФ от 31.03.2022 № 678-р);

3. СП 2.4.3648-20 «Санитарно-эпидемиологические требования к организациям воспитания и обучения, отдыха и оздоровления детей и молодежи»;

4. СанПиН 1.2.3685-21 «Гигиенические нормативы требования к обеспечению безопасности и (или) безвредности для человека факторов среды обитания»;

5. Порядок организации и осуществления образовательной деятельности по дополнительным общеобразовательным программам (Приказ Министерства просвещения РФ от 27.07.2022г. № 629);

#### Основная литература

1. Сборник «Информатика. Математика. Программы внеурочной деятельности для начальной и основной школы: 3 – 6 классы» / М.С. Цветкова, О.Б.Богомолова. – М.: БИНОМ. Лаборатория знаний, 2013. – 128 с.: ил.

2. Пашковская Ю.В. «Творческие задания в среде Scratch» . – М.: БИНОМ. Лаборатория знаний, 2014. – 200 с.: ил.

3. [Вордерман Кэрол,](http://www.labirint.ru/authors/19810/) [Вудкок Джон,](http://www.labirint.ru/authors/65237/) [Макаманус Шон.](http://www.labirint.ru/authors/156905/) Переводчик: [Ломакин](http://www.labirint.ru/authors/156903/) [Станислав.](http://www.labirint.ru/authors/156903/) Программирование для детей Манн, Иванов и [Фербер,](http://www.labirint.ru/pubhouse/833/) 2015 г.

# Интернет-ресурсы

1. [http://scratch.mit.edu](http://scratch.mit.edu/) – официальный сайт Scratch

- 2. <http://letopisi.ru/index.php/Скретч> Скретч в Летописи.ру
- 3. [http://setilab.ru/scratch/category/commun -](http://setilab.ru/scratch/category/commun) Учитесь со Scratch